EL ROBOT BUTIÁ

#### Temas

- Aspectos generales del BUTIA
- Módulos, drivers y sistema Plug & Play, Api

# Aspectos generales del BUTIÁ

- Diseño mecánico
- Hardware
- Software
- Api
- Extensión

### Diseño mecánico

- Chasis constructivo
- Ruedas
- Amortiguador
- Motores

#### Chasis constructivo

• Hecho en acrílico

– Cortes en láser

- Superficie suficiente para llevar un laptop o XO.
- "Agujeritos" para poder poner sensores o actuadores (constructivo).
- Barandas para proteger la XO.

#### **Ruedas**

El robot cuenta con dos pares de ruedas

- Dos ruedas de acrílico las cuales están sujetas a los motores.
- Dos ruedas locas, una de ellas amortiguada para poder sortear desniveles.

## Amortiguador

Para poder evitar desniveles el robot tiene una placa amortiguadora hecha en acero de alto carbono de 0.5 mm. de espesor.

Una de las "ruedas locas" está sujeta a dicha placa.

## **Motores**

- Motores de continua.
- Precisión 1/3 de grado.
- 12kg.cm (7V), 16,5kg.cm (10V).
- Costo U\$S 40.
- Se pueden poner en cascada conectados al mismo bus.
- Fuertes, fácil de controlar. Buena relación precio/torque.
- Tienen cierta "inteligencia".

#### **Hardware**

- Componenes de hardware:
	- Placa E/S basada en un microcontrolador.
	- Shield.
	- XO o SBC.
	- Sensores/Actuadores

# Placa E/S basada en microcontrolador

- Dado que la XO no tiene puertos de e/s digital/analógicos generales con los cuales leer sensores necesitabamos algo que nos facilite la interacción con los mismos.
- La opción elegida fue una SBM (Single Board Microcontroler) que tiene muchos puertos (A/D) y nos permite manejar a nuestro "gusto" los pines.
- En este proyecto utilizamos SBMs con conexión USB para conectarse a la XO.

## Placa Arduino Megas

- Características:
	- Microcontrolador Atmega1280
	- Voltaje de funcionamiento 5V
	- Pines E/S digitales 54 (14 proporcionan salida PWM)
	- Pines de entrada analógica 16
	- Memoria Flash128 KB de las cuales 4 KB las usa el gestor de arranque (bootloader)

## Placa Arduino Mega

- Esta placa se encarga de gestionar la interacción con los sensores y actuadores.
- Provee un IDE para programarla en C++.
- En lugar de esta placa se puede utilizar una USB4all.

## Shield

- Necesitabamos exponer los pines de manera de formar conectores.
- Ofrece cierta circuitería extra para diferentes propósito:
	- Comunicación con motores
	- Conectores para sensores/actuadores
	- Control de motores tipo steppers

# Shield

- Diseño hecho por el grupo.
- Doble capa.
- Conección polarizada para 8 sensores/actuadores.
- 1 puerto para bus Dinamixel (Motores AX12).
- Incluye el integrado "L293" que nos permite controlar diferentes tipos de motores (continua, steppers).

## XO/SBC

- Este dispositivo se encarga de dar soporte a la lógica de alto nivel, la cual permite interacción con cualquier programa que se pueda comunicar por "socket" (socket: permite comunicación de procesos entre diferentes dispositivos)
- A este nivel es bueno tener mayor capacidad de procesamiento ya que nuestros programas pueden llegar a ser complejos. Ejemplo: procesamiento de imágentes, redes de aprendizaje.
- Nos permite tener mayor nivel de abstracción.

## XO/SBC

- Nos brinda las herramientas para desarrollar la lógica de control del robot con mayor nivel de abstracción y evita tener que colocar mucho código en el firmware disminuyendo la complejidad del mismo.
	- Permite desarrollar código con mayor grado de mantenibilidad.
	- El firmware sólo es responsable de interactuar con los dispositivos.
	- Permite mayor portabilidad del sistema.

#### Sensores/Actuadores

- Se conectan mediante conectores polarizados al shield.
- Existen dos tipos de sensores:
	- Analógicos
	- Digitales

## Sensores Digitales

- Contacto
- Vibración
- Inclinación
- Contacto (capacitivo)

## Sensores Analógicos

- Luz
- Temperatura
- Magnético
- Escala de grises

#### Actuadores

- Led
- Motores

## **Software**

- Componentes:
	- Firmware (C++)
	- Biblioteca Serial (C)
	- Servidor (LUA) (Bobot- Server)
	- Api (Python, Java, Lua)
	- Cilente
- Comunicación
- Arquitectura
- Plug & Play

#### Comunicación y componentes

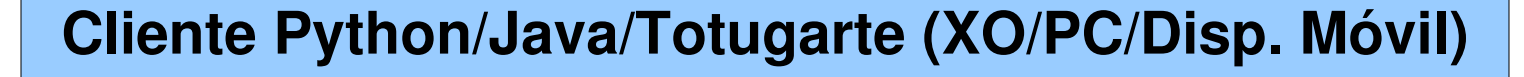

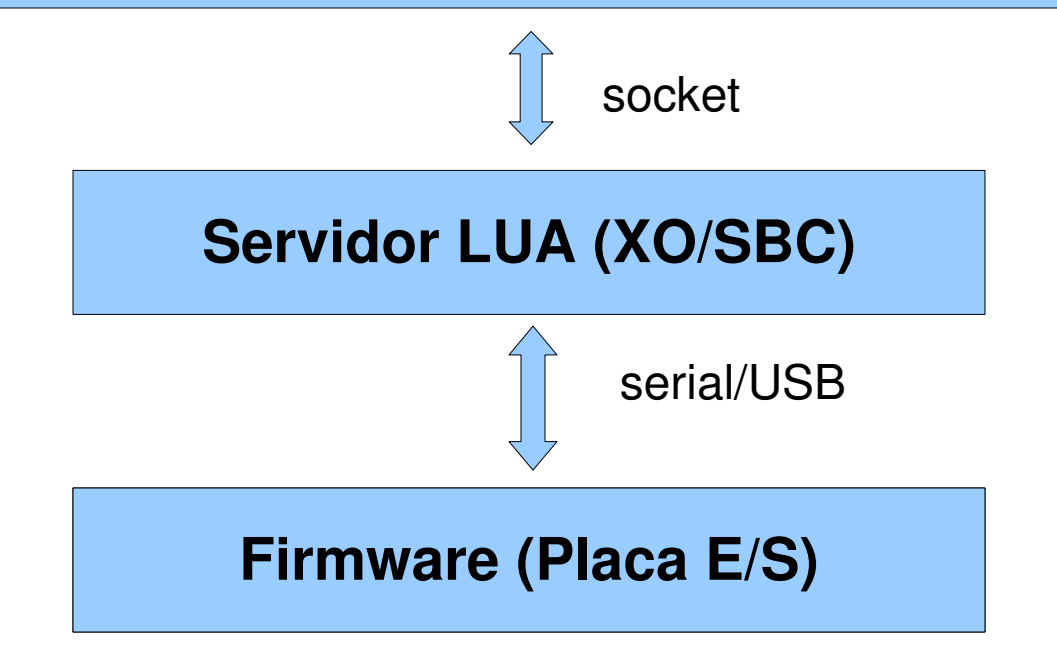

## Firmware

- Desarrollado a medida para las necesidades del BUTIÁ.
- Trabaja utilizando "módulos de usuario". Uno por cada tipo sensor/actuador, más algunos fijos.
- No es un simple "pasamanos". Implementa lógica que por razones de performance o restricciones tiempo real es necesario hacerlas a bajo nivel.
- Especializado en la comunicación con dispositivos electrónicos.

## Servidor

- Programado en LUA.
- Encapsula el comportamiento de los sensores/actuadores mediante "drivers".
- Soporta conexión con diferentes tipos de controladoras de e/s. (Arduino, USB4all)

# Butiá Api

- Expone operaciones de alto nivel para obtener valores de sensores o ejecutar acciones de los actuadores.
- También nos permite consultar la carga de las baterías, listar módulos de usuario, hacer un ping, entre otras funciones.
- Progamada en Python.
- Se comunica por medio de sockets con el servidor.

#### **Cliente**

- Tortugarte.
- Programa en Python corriendo en un celular o en la misma XO o SBC.
- Chat de la XO.

```
import butiaAPI
butiabot = butiaAPI.robot()               #pido una instancia del robot
butiabot.listarModulos()                   #listo módulos de usuario
error = Falsewhile not error:
         sen1 = butiabot.getBoton()   #leo el valor del sensor
         if sen1 == -1:
                   error = Trueelse:
                   print sen1
butiabot.cerrar()                                 #cierro la comunicación
```
#### Diagrama de componentes

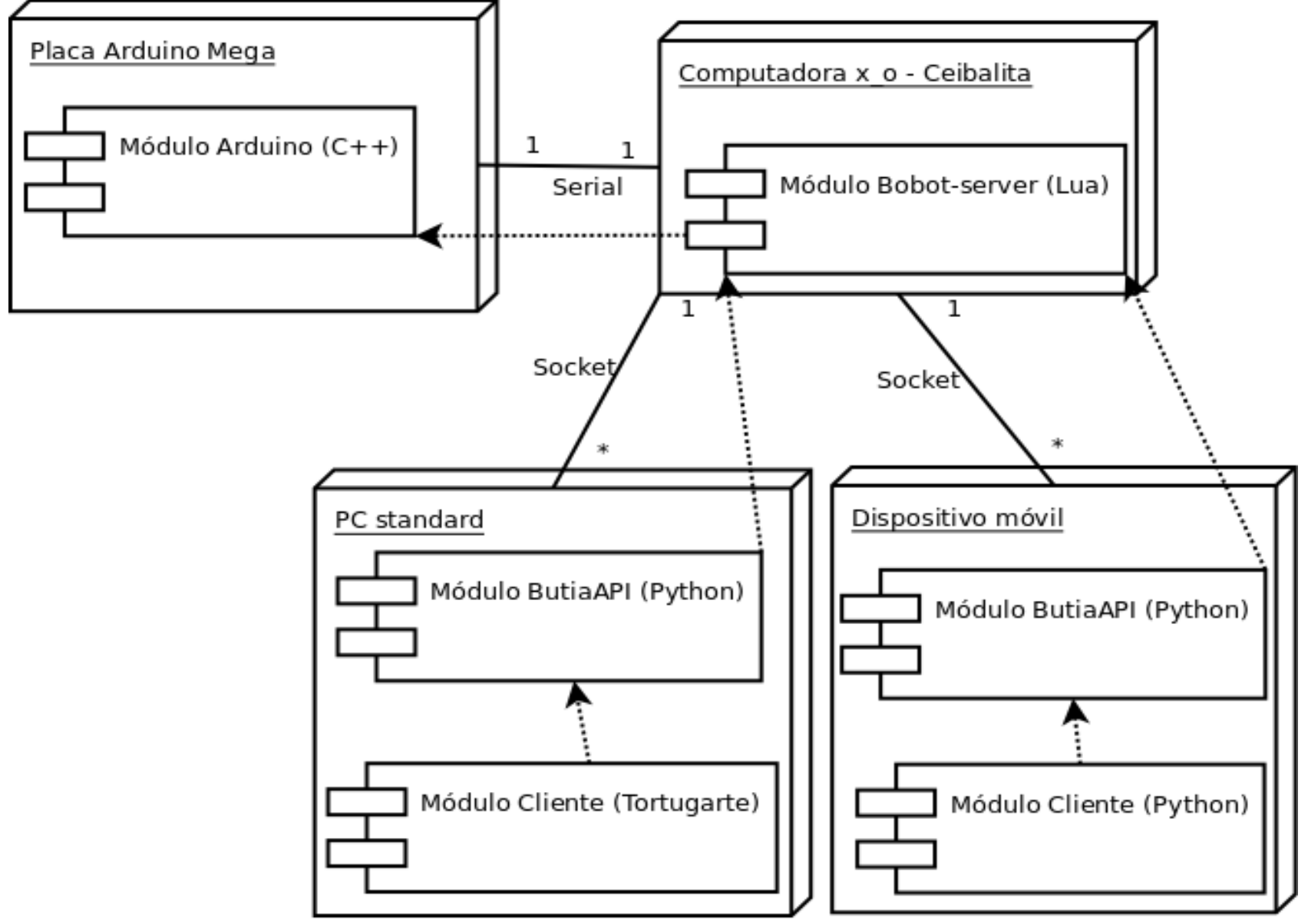

#### Comunicación

• Dos protocolos diferentes:

- Entre el Cliente y el Servidor LUA.
- Entre el Servidor LUA y la Placa de E/S.

# Comunicación Cliente - Servidor

- Orientado a Strings.
- Operaciones básicas: CALL, LIST, OPEN, CLOSE, CLOSE ALL.
- Utiliza los sockets del S.O..
- Ejemplos:

operación módulo función [[parámetro1] .. [parámetroN]]

"CALL motores setvel2mtr 0 500 1 200"

"LIST"

"CALL boton getBoton"

Comunicación Servidor LUA Placa de E/S

- Orientado a Bytes.
- Utiliza comunicación Serial/USB.
- Escalable a nuevas tecnologías de comunicación (bluetooth, infrarojo, entre otros).

## **Arquitectura**

- Cliente Servidor.
- Independiente de la Placa E/S y de la Plataforma de Control.
- La Placa E/S implementa servicios que luego son descubiertos por el Servidor LUA mediante los "drivers". Luego el Servidor expone estos servicios con un mayor nivel de abstracción

# Plug & Play

- Nos permite descubrir de manera automática que sensores/actuadores están conectados.
- Intuitivo. Similar a periféricos USB.
- Sistema de codificación para un gran conjunto de dispositivo.

# Plug & Play

- Ejemplo: "boton, boton1". Si es necesario podemos saber en que conector se encuentra dicho sensor.
- Se potencia en lenguajes interpretados.
- Independiza el programa respecto del puerto al cual estén conectados los sensores/actuadores.

#### Extensión

• Mecánica

– Sustituír los materiales por desecho electrónico. Ejemplo ruedas hechas con cds., chasis hecho en madera, motores de impresora, entre otros.

- Hardware
	- Shield para Arduino.
	- Shield para USB4all.
	- SBC.
	- Agregarle un brazo mecánico

#### Extensión

#### • Software

- Interactuar con la roomba a través de la XO.
- Butia/USB4All
- Extender a Scratch.
- Extender a EToys.
- Extender al nuevo kit de sensores.
- SBC/Butia
- Biblioteca de video.
- Agregar nuevos sensores GPL/GNC, otros.
- Measure (graficar sensores en pantalla usando sensores de butia)

#### **Referencias**

- http://www.fing.edu.uy/inco/proyectos/butia/
- <http://arduino.cc/en/Main/ArduinoBoardMega>
- <http://www.robotshop.ca/>
- http://www.crustcrawler.com/products/bioloid /docs/AX12.pdf

## ¿Preguntas?